## **第 4 問** (配点 <sup>25</sup>)

関数  $f(x) = a(x - p)^2 + q(a, p, q \text{ if } x)$ について,  $y = f(x)$ のグラフをコンピュータの グラフ表示ソフトを用いて表示させる。

このソフトでは, a, p, q の値を入力すると, その値に応じたグラフが表示される。さらに, そ れぞれの の下にある *²* を左に動かすと値が減少し,右に動かすと値が増加するように なっており,値の変化に応じて関数のグラフが画面上で変化する仕組みになっている。

最初に, a, p, q をある値に定めたところ, 図1のように, 頂点が第 4 象限にあり, x 軸の正の 部分,負の部分の 2 点で交わる下に凸の放物線が表示された。

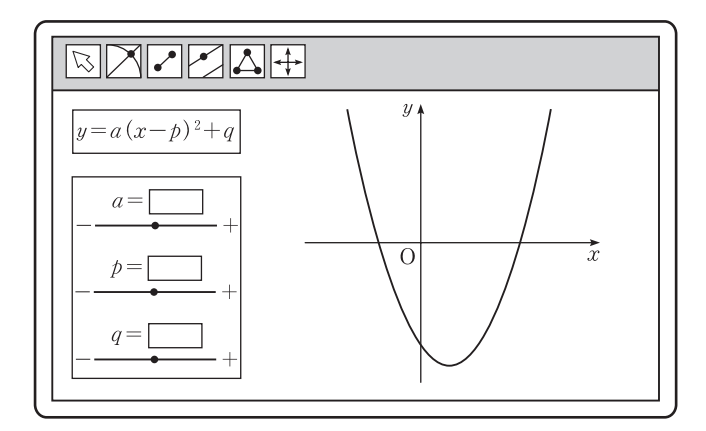

図 1

(1)  $y = f(x)$  のグラフが図 1 の放物線であるとき, 次の | ア |∼| エ |に当てはまるものを, 次の ©~2のうちから一つずつ選べ。ただし、同じものを選んでもよい。

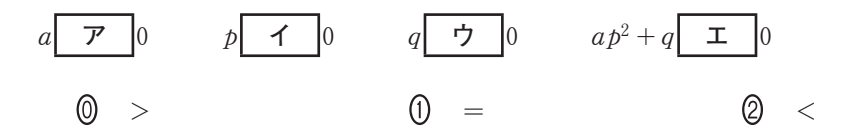

- (2) 図 1 の放物線を表示させる  $a$ ,  $p$ ,  $q$  の値に対して, 方程式  $f(x) = 0$  の解について正しく記述 したものを,次の **◎**~ 4 のうちから一つ選べ。
	- $\begin{array}{ccc} \textcircled{0} & \textcircled{f} \text{f} \textcircled{f} \text{f}(x) = 0 \text{ if } x \in \mathbb{R} \text{ is } \textcircled{f} \text{f}(x) = 0 \text{ if } x \in \mathbb{R} \text{ if } x \in \mathbb{R} \text{ if } x \in \mathbb{R} \text{ if } x \in \mathbb{R} \text{ if } x \in \mathbb{R} \text{ if } x \in \mathbb{R} \text{ if } x \in \mathbb{R} \text{ if } x \in \mathbb{R} \text{ if } x \in \mathbb{R} \text{ if } x \in \mathbb{$
	- $\begin{array}{ll} \text{(i)} & \text{if } \text{if } f(x) = 0 \text{ if } \text{if } x \in \mathbb{C} \text{ and } \text{if } \text{if } f(x) = 0 \text{ if } \text{if } x \in \mathbb{C} \text{ if } x \in \mathbb{C} \text{ if } x \in \mathbb{C} \text{ if } x \in \mathbb{C} \text{ if } x \in \mathbb{C} \text{ if } x \in \mathbb{C} \text{ if } x \in \mathbb{C} \text{ if } x \in \mathbb{C} \text{ if } x \in \mathbb{C} \text{ if } x \in \mathbb{C} \text{ if$
	- 方程式 f(x) = 0 は正の解と負の解をもつ。
	- 方程式 f(x) = 0 は重解をもつ。
	- 方程式 f(x) = 0 は実数解をもたない。

**(数学** I**・数学** A **第** 4 **問は次ページに続く。)**

(3)  $y = f(x)$  のグラフが図 1 の放物線である状態から, 次の六つの操作 A1, A2, P1, P2, Q1, Q2 を行う。

操作 A1 :  $p$ ,  $q$  の値は変えず,  $a$  の値だけを増加させる。 操作 A2 :  $p$ ,  $q$  の値は変えず,  $a$  の値だけを減少させる。 操作 P1 :  $a$ ,  $q$  の値は変えず,  $p$  の値だけを増加させる。 操作 P2 : a, q の値は変えず,  $p$  の値だけを減少させる。 操作 Q1 : a, p の値は変えず, q の値だけを増加させる。 操作 Q2 :  $a$ ,  $p$  の値は変えず,  $q$  の値だけを減少させる。

- $(i)$  六つの操作のうち一つの操作を行う場合,「方程式  $f(x) = 0$ が異なる二つの正の解をもつ こと」が起こり得る操作は | 力 |。
	- また,六つの操作のうち一つの操作を行う場合,「不等式 f(x) < 0 の解がすべての実数とな ること」が起こり得る操作は **キ** 。

**カ** |, | キ |に当てはまるものを, 次の (0~8)のうちから一つずつ選べ。ただし, 同じ ものを選んでもよい。

- 操作 A2 だけである
- 操作 P1 だけである
- 操作 Q2 だけである
- 操作 A1 と操作 Q1 だけである
- 操作 A2 と操作 P1 だけである
- 操作 P1 と操作 Q1 だけである
- 操作 A1 と操作 P1 と操作 Q1 だけである
- 操作 A2 と操作 P2 と操作 Q2 だけである
- 操作 A1 と操作 P2 と操作 Q1 だけである

**(数学** I**・数学** A **第** 4 **問は次ページに続く。)**

ⅱ 図 1 の放物線は,x 軸と 2 点 (3; 0),(*¡*2; 0) で交わっているものとする。このとき,操作 により「−2 ≦ x ≦ 1 において f(x) が最大値をとるのは、 x = 1 のときのみ」となるように したい。 **六つの操作のうち一つの操作を行う場合は, ク を行うときであり, ケ となるよ** うにすればよい。 六つの操作のうち二つの操作を順に行う場合は、操作 P1 と コ を行うときであり, **サ** かつ **シ** となるようにすればよい。 **ク** |~| シ |に当てはまるものを、次の各解答群のうちから一つずつ選べ。ただし, ク | と | コ |, | ケ | と | サ | と | シ | では, 同じものを選んでもよい。また, サ |と| シ |は解答の順序を問わない。 **ク** , **コ の解答群**  $\begin{array}{ccc} \textcircled{0} & \frac{1}{11} & \textcircled{1} & \frac{1}{11} & \textcircled{1} & \frac{1}{11} & \frac{1}{11} & \frac{1}{11} & \frac{1}{11} & \frac{1}{11} & \frac{1}{11} & \frac{1}{11} & \frac{1}{11} & \frac{1}{11} & \frac{1}{11} & \frac{1}{11} & \frac{1}{11} & \frac{1}{11} & \frac{1}{11} & \frac{1}{11} & \frac{1}{11} & \frac{1}{11} & \frac{1}{11} & \frac{1}{11}$ **③** 操作 P2 **4** 操作 Q1 <br> **9** 操作 Q2 **ケ** , **サ** , **シ の解答群** a > <sup>0</sup> <sup>a</sup> = 0 a < <sup>0</sup> p > *¡*<sup>2</sup> p < *¡* <sup>1</sup> 2  $p \ge 1$  **6**  $p \ge \frac{1}{2}$  **6**  $q > 0$  **8**  $q < 0$  **9**  $q \le -4$